#### **Lesson 5**

# **Python and its Libraries with Spark for Data Analysis**

 $2019$  Dig Data Analytics (Ch.05 E05). Spain and Dig Data Analytics  $1$ "Big Data Analytics ", Ch.05 L05: Spark and Big Data Analytics Raj Kamal, and Preeti Saxena © McGraw-Hill Education (India)

# **Python**

- A general purpose, interpreted, interactive, object oriented and high level programming language
- Defines the basic data types, containers, lists, dictionaries, sets, tuples, functions and classes
- **Expressive Programming statements**

## Python Libraries

- Extensive Python Standard Library
- Libraries for regular expressions
- Documentation generation
- Unit testing
- Web browsers
- Threading

## Python Libraries

- Databases
- CGI
- Email
- Image manipulation

#### Python and Spark Binding

- Gives a strong combination of performance and features in the same bundle of codes
- Spark SQL binds with Python easily

#### Python and Spark Binding

• Spark SQL features together with Python help a programmer to build challenging applications for Big Data

# Spark added Python API support for UDFs

- Functions take one row at a time That requires overhead (additional codes) for SerDe
- UDFs defined the UDFs in Java or Scala, and then invoked them from Python

# Spark 2.3 Arrow Support to VUDFs and GVUDFs

- Supports to UDFs vectorized UDFs (VUDFs) vectorized UDFs (VUDFs)
- Spark and Apache Arrow facilitates VUDFs, which enables high performance Python UDFs for SerDe and data pipelines
- Provisions statistical functions

# Python for data analysis and Plotting

- NumPy for numerical (Num) analysis
- SciPy scientific (Sci) computations
- Scikit-learn
- Pandas
- StatsModel
- matplotlib functions for plotting the mathematical functions

# Python Pandas for Panel data (Grouped Vectors Data) Analytics

- An open source Python package, and consists of BSD-licensed library functions using the Panda (Panel Data)
- Pandas give high performance, easyto-use data structures and data analysis tools

#### **Figure 5.7 Main features of Panda for data analysis**

Fast, flexible, and expressive data structures for ease with relational or labeled data

> Three data Structures: Series, **DataFrame** and Panel

Powerful flexible data analysis/ manipulation open source tool

Slicing, subsetting and fancy indexing; intelligent labelbased data sets

Tabular data with heterogeneously -typed columns

Robust IOs; loads data from flat files (CSV and delimited), **Excel and HDFS** Excel files, databases, and saving / loading data from the ultrafast **HDF5** format

Arbitrary matrix data homo- or heterogeneously typed; row and column labeled

Hierarchical labeling of axes (Provisions multiple labels per tick)

**Time-series** specific functionalities

GroupBy functions for splitapply-combine operations

Aggregation and transformation operations on large data sets, files, databases

Data alignment of objects can explicitly align to a set of labels

2019 "Big Data Analytics ", Ch.05 L05: Spark and Big Data Analytics" Big Data Anarytics control big Bata Anarytics<br>Raj Kamal, and Preeti Saxena © McGraw-Hill Education (India) 11

### Support to VUDFs and GVUDFs

- Supports to UDFs vectorized UDFs (VUDFs) vectorized UDFs (VUDFs)
- Spark and Apache Arrow facilitates VUDFs, which enables high performance Python UDFs for SerDe and data pipelines

#### **Stats Model and NumPy**

- Provisions statistical functions
- NumPy includes (i) N-dimensional array objects and vector mathematics; (ii) linear algebraic functions, Fourier transform and random number functions; sophisticated (broadcasting) functions (iii) integration with C and Fortran codes

# **NumPy**

- Table 5.5 examples of NumPy functions for data analysis problems
- NumPy provides multi-dimensional efficient containers of generic data and definitions of arbitrary data types.

## **NumPy**

- Integrates easily with a wide variety of databases
- NumPy provides import, export (load/save) files,
- Creation of arrays
- Inspection of properties

## **NumPy**

• Copying, sorting and reshaping, addition and removal of elements in the arrays, indexing, sub-setting and slicing of the arrays, scalar and vector mathematics (such as +, -, ×, ÷, power, sqr, sin, log, ceil – round up to nearest int, floor – round down up to the nearest int, round – round to nearest integer)

2019 "Big Data Analytics ", Ch.05 L05: Spark and Big Data Analytics" Raj Kamal, and Preeti Saxena © McGraw-Hill Education (India) <sup>16</sup>

## **SciPy**

- Adds on top of NumPy
- SciPy defines some useful functions for computing distances between a set of points
- Includes to MATLAB files and special functions, such as routines for numerical integration and optimization

## **User-Defined Functions (UDFs)**

- The SQL registers the UDFs and calls them
- Exposes advanced functionality to SQL users
- User codes call UDFs into the SQL statements without writing the detailed codes

#### **Example of Using UDFs**

- Example 5.4 explains creation of a UDF, udfCostPlus() in pandas
- Table column puzzleCost creates using jigsaw\_puzzle\_info.txt from an RDD
- UDF gives the increased costs in the column, puzzle\_cost\_USD by 10%.

2019 "Big Data Analytics", Ch.05 L05: Spark and Big Data Analytics Raj Kamal, and Preeti Saxena © McGraw-Hill Education (India)

# **Vectorized User Defined Functions (VUDFs)**

- Spark Arrow facilitates columnar inmemory analytics, which results in high performance of Python UDFs, SerDe and data pipelines
- Example 5.5 explains creation of a vectorized UDF (VUDF)

# Creation of a vectorized UDF (VUDF) • First define a pandas\_UDFCostPlus for increasing cost puzzle\_cost\_USD of toys in puzzle\_Costs RDD created from jigsaw\_puzzle\_info.txt,

### VUDF Code Example

- def vectorized\_plusTenPercent (v):
- return  $v4 + 0.1$
- df.withColumn('v4', vectorized plusTenPercent (df.v))

# **Grouped Vectorized UDFs (GVUDFs)**

- Uses Panda library split-applycombine pattern in data analysis
- Operates on all the data for a group, such as operate on all the data, "for each car showroom, compute yearly sales

## **Step 1 for GVUDF**

1. Splits a Spark DataFrame into groups based on the conditions specified in the groupBy operator

## **Step 2 for GVUDF**

2. Applies a vectorized user-defined function (pandas.DataFrame -> pandas.DataFrame) to each group

#### **Steps 3 and 4 in GVUDF**

3. Combines into new group 4. Returns the results as a new Spark DataFrame

#### Example

• Example 5.6 explains GVUDF for adding 10% in a cost of group of rows for toy products.

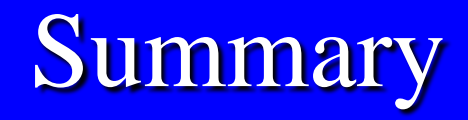

#### We learnt :

- Python integration with Spark
- Spark support to Python UDFs
- Spark Arrow for VUDFs and GVUDFs
- Panda analytics tools in Python

End of Lesson 5 on **Python and its Libraries with Spark for Data Analysis**

2019 "Big Data Analytics ", Ch.05 L05: Spark and Big Data Analytics" Raj Kamal, and Preeti Saxena © McGraw-Hill Education (India) <sup>29</sup>